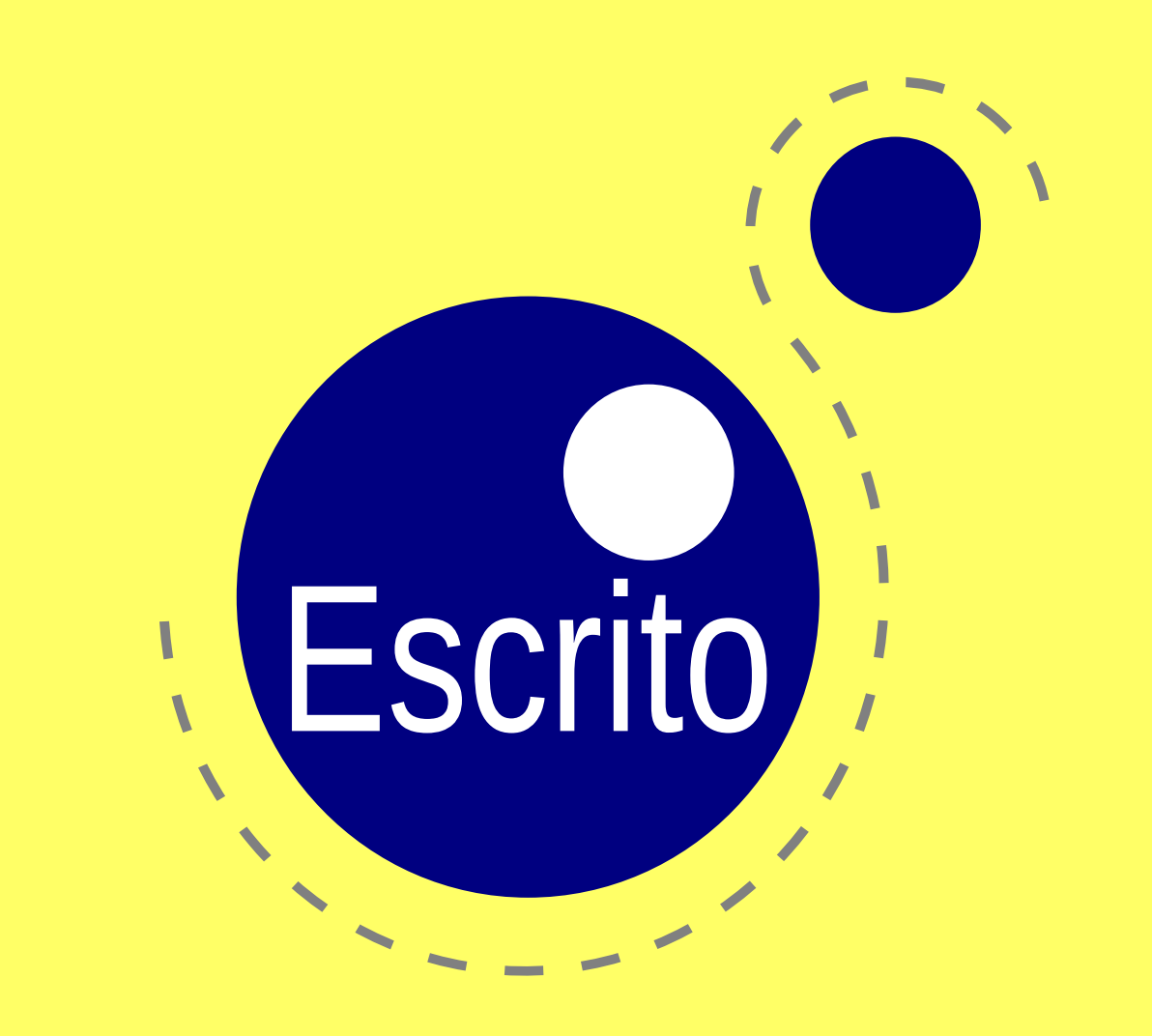

## **In short**

- Escrito is a PostScript interpreter written in lua.
- The goal is to bring native EPS and pstricks support to LuaTFX.
- The project has started in April 2010.

### **Example: tiger.eps from GhostScript**

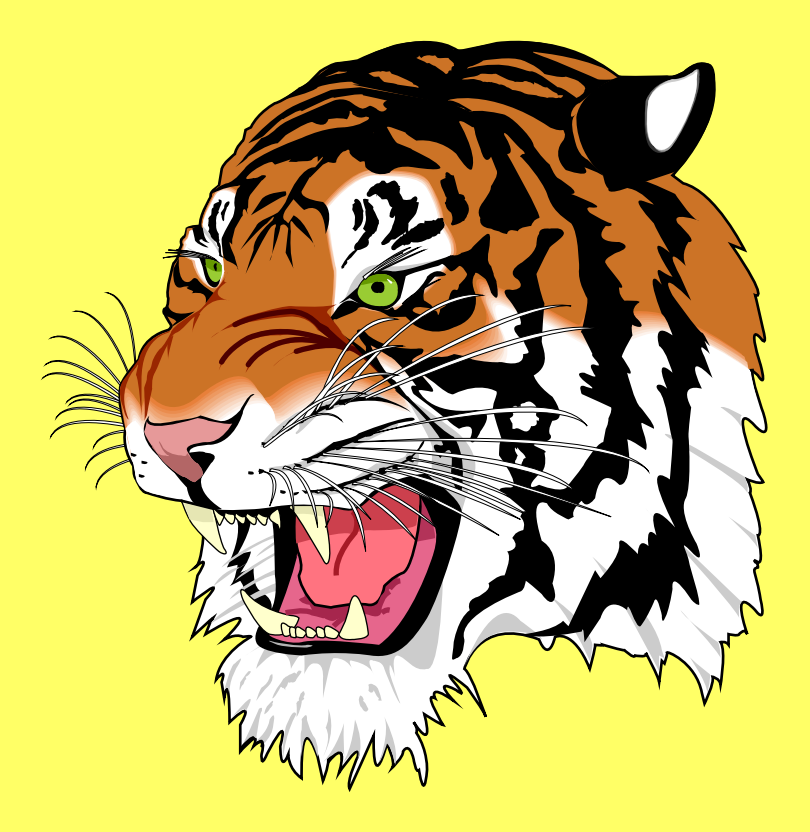

```
\startluacode
\text{escrito} = \text{require('escrito')}function do showpage (v,page)
  local minx, miny, maxx, maxy = escrito.boundingbox(escrito, page)tex.sprint (string.format(
   "\\leavevmode" ..
    "\\vbox to %fbp{\\vss\\hbox to %fbp{\\kern %fbp\\pdfliteral{%s}\\hss}\\kern -%fbp}",
    (maxy-miny), – total height
    (maxx-minx), – total width
   -minx, – horizontal offset
   v,
   miny )) – vertical offset
end
escrito.new(\{showpage = do.showpage\})
escrito.interpret('gsave .5 .5 scale (tiger.eps) run grestore')
\stopluacode
```
# **Example: à la Mondriaan**

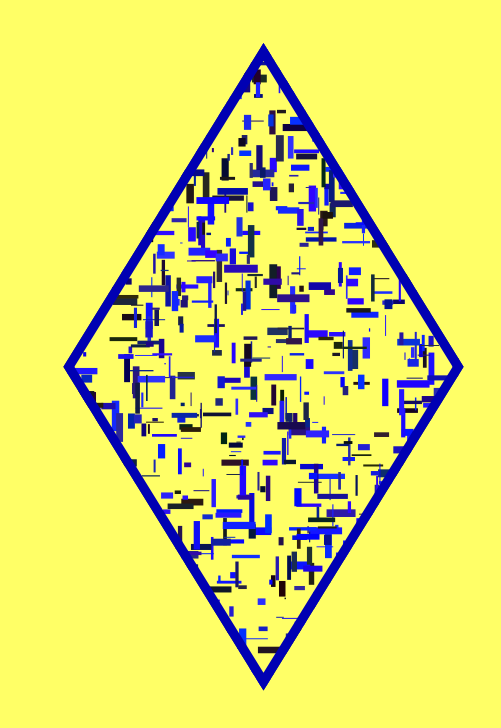

\startluacode escrito.interpret([[ gsave .5 .5 scale (PSlib.eps) run 05012010 0 0 0.7 2 Mondrian showpage]]) \stopluacode

## **Example: Three circles**

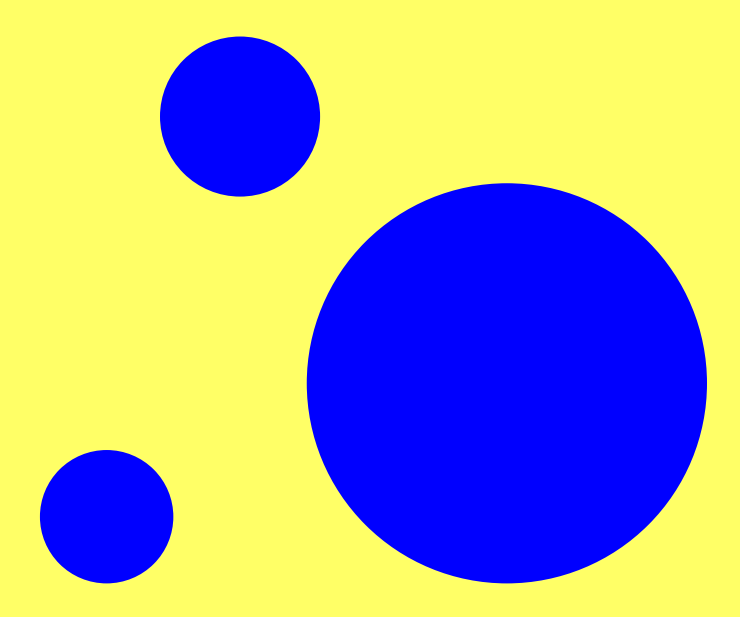

```
\startluacode
escrito.interpret([[
gsave .5 .5 scale
(PSlib.eps) run
/x1 300 def /y1 100 def /r1 150 def
/x2 100 def /y2 300 def /r2 60 def
blue
newpath 0 0 50 0 360 arc fill
newpath x1 y1 r1 0 360 arc fill
newpath x2 y2 r2 0 360 arc fill
grestore copypage
]])
\stopluacode
```
# **Example: Apollonius 2**

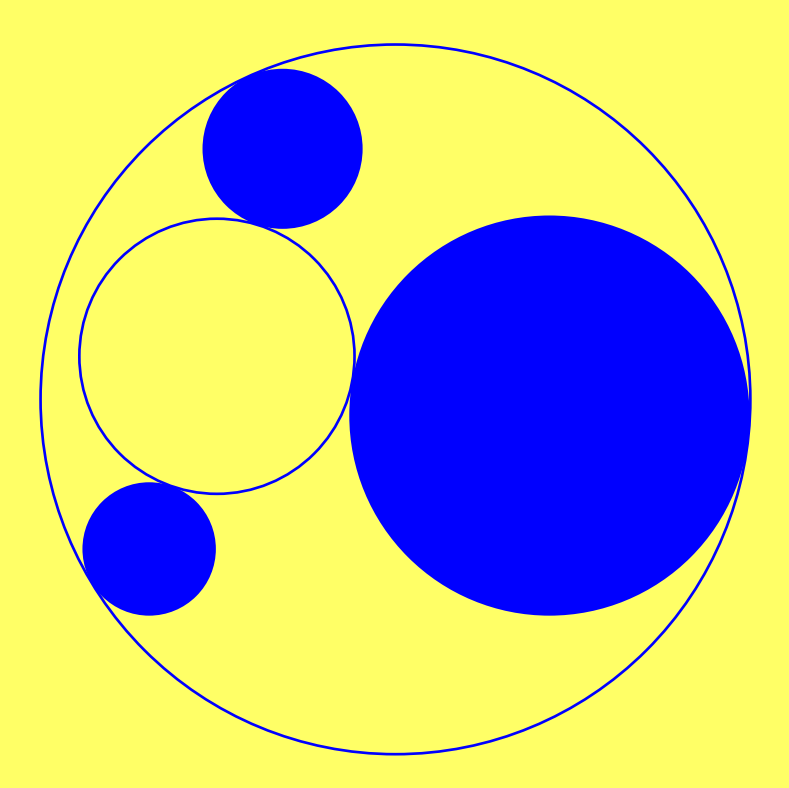

```
\startluacode
escrito.interpret([[
gsave .5 .5 scale
x1 y1 r1 neg x2 y2 r2 neg 0 0 50 neg Apollonius2
/rsnd1 exch def /ysnd1 exch def /xsnd1 exch def
/rsnd2 exch def /ysnd2 exch def /xsnd2 exch def
blue
newpath xsnd1 ysnd1 rsnd1 0 360 arc stroke
newpath xsnd2 ysnd2 rsnd2 0 360 arc stroke
grestore showpage
]])
\stopluacode
```
# **Example: gradient**

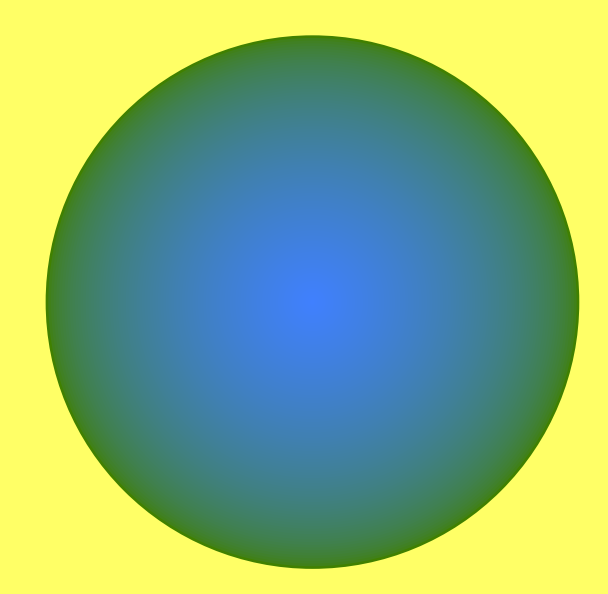

```
\startluacode
escrito.interpret([[
 .25 .5 0 setrgbcolor
 0 1 100 {
   /i exch def
   currentrgbcolor pop i 100 div sqrt setrgbcolor
   newpath 0 0 100 i sub 0 360 arc fill } for
 showpage
]])
\stopluacode
```
## **Example: a MetaPost picture, adjusted**

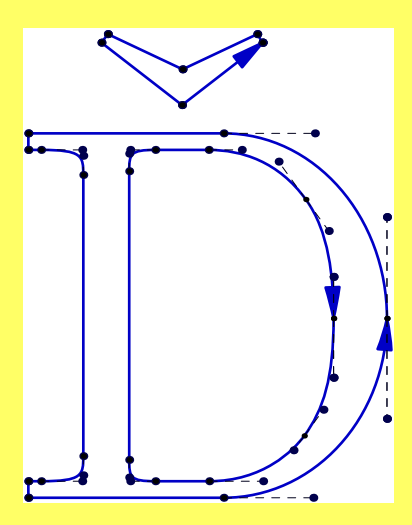

```
\startluacode
escrito.interpret([[
1 1 1 setrgbcolor
5 -2 moveto 144 -2 lineto 144 176 lineto 5 176 lineto closepath fill
0 dict begin
/setrgb { setrgbcolor } bind def
/togray { /b exch def /g exch def /r exch def
        r 0.30 mul g 0.59 mul b 0.11 mul add add } def
/setgray \{ 0 0 3 -1 roll setrgb \} def
/setrgbcolor { togray 0 0 3 -1 roll setrgb } def
(mpman-56.eps) run
end
]])
\stopluacode
```
#### **Example: A broken example**

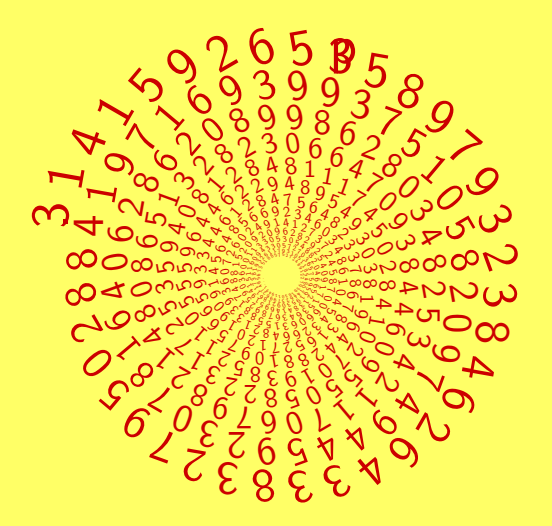

## **Current status**

- Partial PostScript level 1 implementation (no level 2 features yet)
- Alpha 'quality'.
- Type 1 font loading not done yet (current version reads t1disasm output).
- Unoptimized lua code.

#### **Missing level 1 operators**

reversepath strokepath charpath pathbbox pathforall image imagemask ashow widthshow awidthshow stringwidth cachestatus setcachedevice setcharwidth setcachelimit

### **Partial level 1 operators**

setflat settransfer clip eoclip findfont show ashow

## **Current problems**

. . .of which there are many:

- The bounding box calculation does not account for text, miterlimits, or **linewidth**
- The flatness setting is not written to the PDF output.
- The transfer function is not actually applied.
- Simple clipping works sort of OK in the PDF output, but complex clippaths produces rubbish.
- PDF fonts really need an extension to LuaT<sub>F</sub>X, or lots of extra code.
- show & ashow do not update the current point.

# **Finally**

Escrito has a website, mailing lists, but tracker, etc.

See http://escrito.luatex.org/ for details.

Escrito will be released under the simplified BSD license.